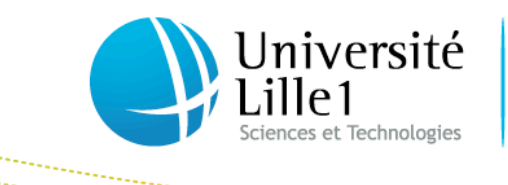

Faculté des Sciences Economiques et Sociales

## **What is « validation of studies » ? How to get there ? What to do after receiving a decision for validation of studies and admission to lille1?**

When you don't hold French diplomas allowing direct access (by law), you must go through a specific access procedure for validation of studies, which will take into account the whole school and university curriculum and enables registration in a given Master.

The student needs to check by reading the following information that your admission is subject to this procedure (which will be the case most of the time).

You will then have to apply for admission to one or more degrees and levels of study in France or in Lille 1.

The request is then forwarded for consideration at the Institution's Committee of Validation of Studies, which issues an opinion on your studies choices. Then, the final decision for admission or denial is made by the President of the University .

This decision is communicated via Campus France on your candidate space - or using postmail when the procedure is non-CEF (see below details on how procedures would differ depending on your personal situation).

*NB: Even if you are waiting for results (of your current year), you must deposit your file record at the requested dates. The commission then issues a decision, waiting for the evidence of a successful year. Missing those target dates will exposes you to a refusal. Remember that master 2 places are limited and late applications will automatically result in a denial if the capacity is already reached.*

*Do not confuse this validation of studies process with application process requested by the Master2 itself, which aims to assist the validation committee in making its decision. Both processes are required to be performed in parallel. They have different purposes. Additional tests or interviews will be required to access the Master2 for which you are applying.*

This validation decision is only valid at the University Lille 1 for the very Master and for the very academic year mentioned therein.

This decision represents only a pre-registration ; your registration will be finalized only after performing the administrative registration process that takes place online, on the website of the university, between July and September. Your validation studies decision evidence will be required as proof for registration (and possibly also to obtain the visa to stay and study in France).

*IMPORTANT: Confirmation of your stay at Lille 1 must reach the Master's secretariat office before August 31, 2013 or you will be deemed to have resigned and the place will be considered available to another person.*

## **Which procedure should be followed for the application to further studies in France and Validation of Studies ?**

To find out, refer to the paragraph corresponding to your situation:

## **1) You are studying abroad, and your country is a member of the Campus France organization, and France has Centers for Studies in France (CEF) in your Country :**

The CEF (Centre for Studies in France) are platforms of services implemented in relationship with the Embassy reps for foreign students, in order to facilitate their administrative procedures. They help in evaluating the projects presented by the students and prepare upfront a set of information available to higher education institutions.

To check if your country is part of the ones using the Campus France (CEF) process, please look at the list of Centres for Study in France at the below url (Http://www.campusfrance.org/en/page/a-country-using-cef-procedure).

If you can not find your country in this list go directly to Section 2 of this document.

If you are in this case, you must start the process of applying for further studies in France using the Campus France process, and only this one process (applications access request made directly to Lille1 outside the CEF will not be considered).

You must log on to the website of CEF (Centre for Studies in France) for your Country in order to submit your application before 31 March 2013. Your choice should be limited to Masters selected in the catalog of Lille1 on Campus France. Applications made outside this catalog will not be considered by Lille1.

In parallel, you will ensure your application form follows the selection process of the chosen Master, in the time limit specified.

*IMPORTANT: The certificate for opening an account on the CEF application will appear in the Master's application selection file as proof of your commitment to the application procedure for further studies in France.*

## **2) You are a student, but your country is not adhering to Campus France, and it is not part of the CEF list**

In this case you must apply directly to the University of Lille 1. Validation of Studies is mandatory and should be returned before April 30, 2013.

The procedure is as follows:

Download the file from the university website: http://www.univ-lille1.fr/

tab: "formation"

**→** Category: admission-inscription

→ search for « Etudiants titulaire d'un diplôme étranger »

**← Choose your level: Master / Doctorat** 

Download the Validation of Studies file for the selected Master.

Print the first two pages and return them duly completed and accompanied by the documents listed on page 3 before April  $30<sup>th</sup>$  2013 to:

> **Université Lille 1 Service Etudes et Scolarité Bureau Master / Doctorat Bâtiment A3 59655 LILLE FRANCE**

In parallel, you will ensure your application form follows the selection process of the chosen Master, in the time limit specified.

**IMPORTANT: A photocopy of the first page of the duly completed application will need to appear on the master's selection file as a proof of your engagement into the Validation of Studies process.**

**3) You are an international student and you have already started a curriculum in the French Higher Education, or you are a French or a Foreign student enrolled in an non-LMD (License-Master-Doctorate) Bachelor level (Ex: business school, private school ....)**

In this case you must apply directly to the University of Lille1. Validation of Studies is mandatory and should be returned before April 30, 2013.

The procedure is as follows:

Download the file on the university website: http://www.univ-lille1.fr/ tab: "formation"

 $\rightarrow$  Category: admission-inscription

Search for « Etudiants titulaire d'un diplôme étranger »

**← Choose your level: Master / Doctorat** 

Download the Validation of Studies file for the selected Master.

Print the first two pages and return them duly completed and accompanied by the documents listed on page 3 before 30 April 2013 to:

> **Université Lille 1 Service Etudes et Scolarité Bureau Master / Doctorat Bâtiment A3 59655 LILLE FRANCE**

In parallel, you will ensure your application form follows the selection process of the chosen Master, in the time limit specified.

*IMPORTANT: A photocopy of the first page of the duly completed application will need to appear on the master's selection file as a proof of your engagement into the Validation of Studies process.*